## YACかわら版 225 2022年3月11日

4次元デジタル宇宙ビューワー「Mitaka (ミタカ)」で見る星空

星空の見え方は、地球上の場所によって変わります。 無料でダウンロードできる天文ソフト「Mitaka」を使って 比べてみよう!<https://4d2u.nao.ac.jp/html/program/mitaka/>

3月中旬午後8時(20時)ごろ、北緯34.8度の焼津市では、 南の空にオリオン座、おおいぬ座、こいぬ座が見えていま す。また地平線近くにカノープスもあります。

一方、焼津市の姉妹都市オーストラリア・タスマニア州 にある南緯42.9度のホバート市では、南の空に南十字星、 はえ座、カメレオン座、とびうお座、きょしちょう座など が見えています。カノープスは空高くにあります。

©国立天文台4次元デジタル宇宙プロジェクト提供 緯度の違いによって、星空や星座の見え方が違うことが わかりますね。

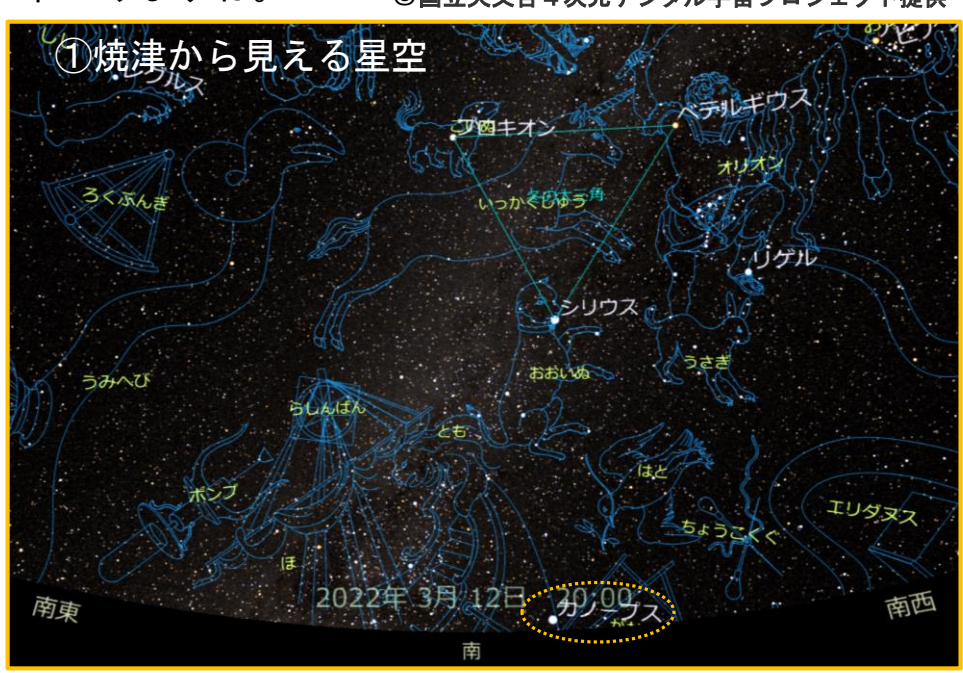

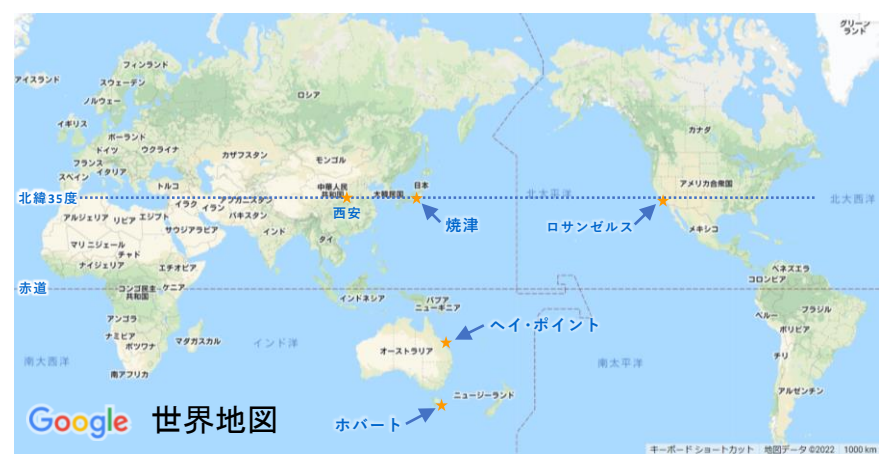

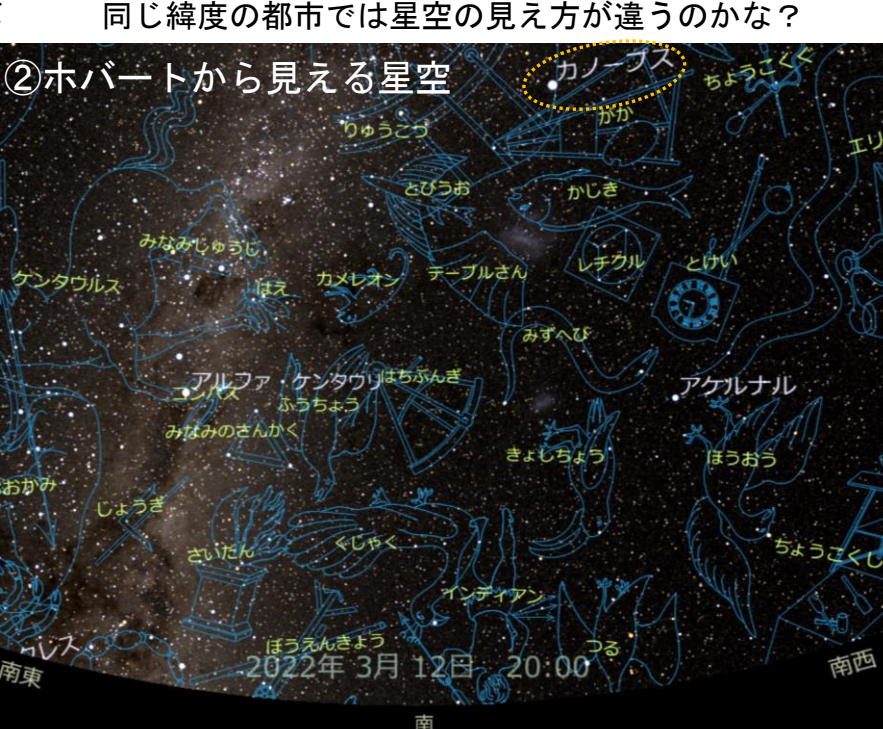

1ページ目のような設定を「Mitaka」で行うことができます。

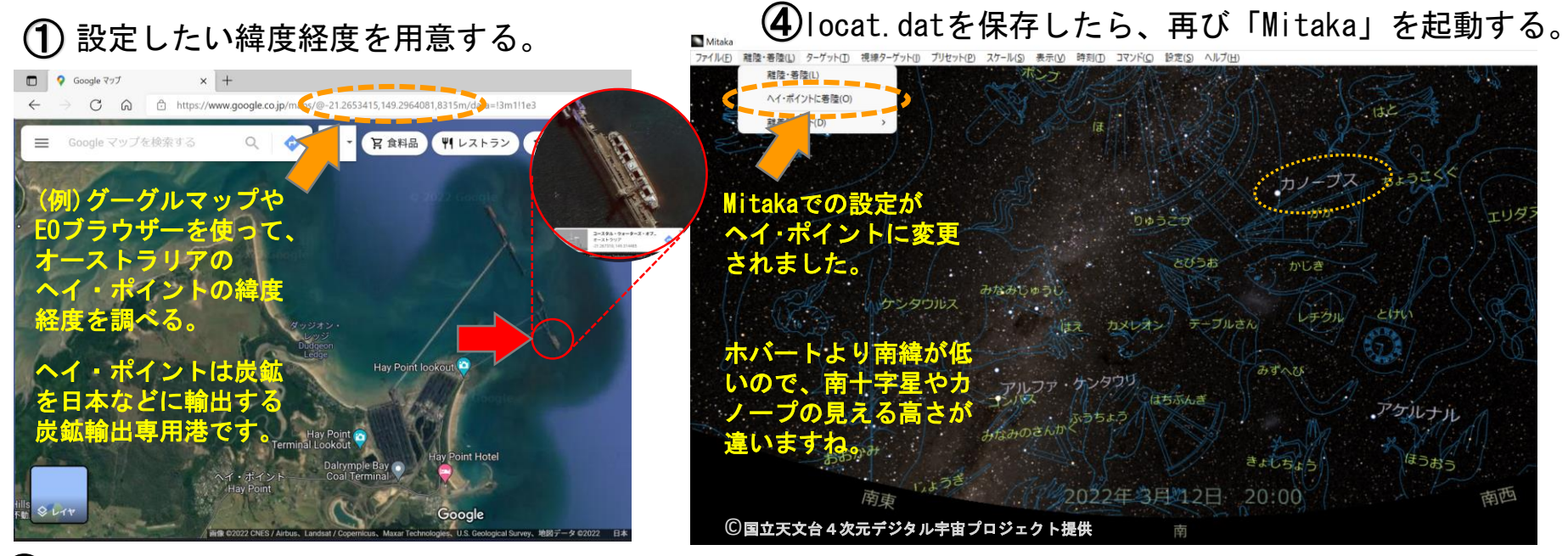

② Mitakaをダウンロードしたフォルダ→programsフォルダ→location.datをテキストファイルで開く。

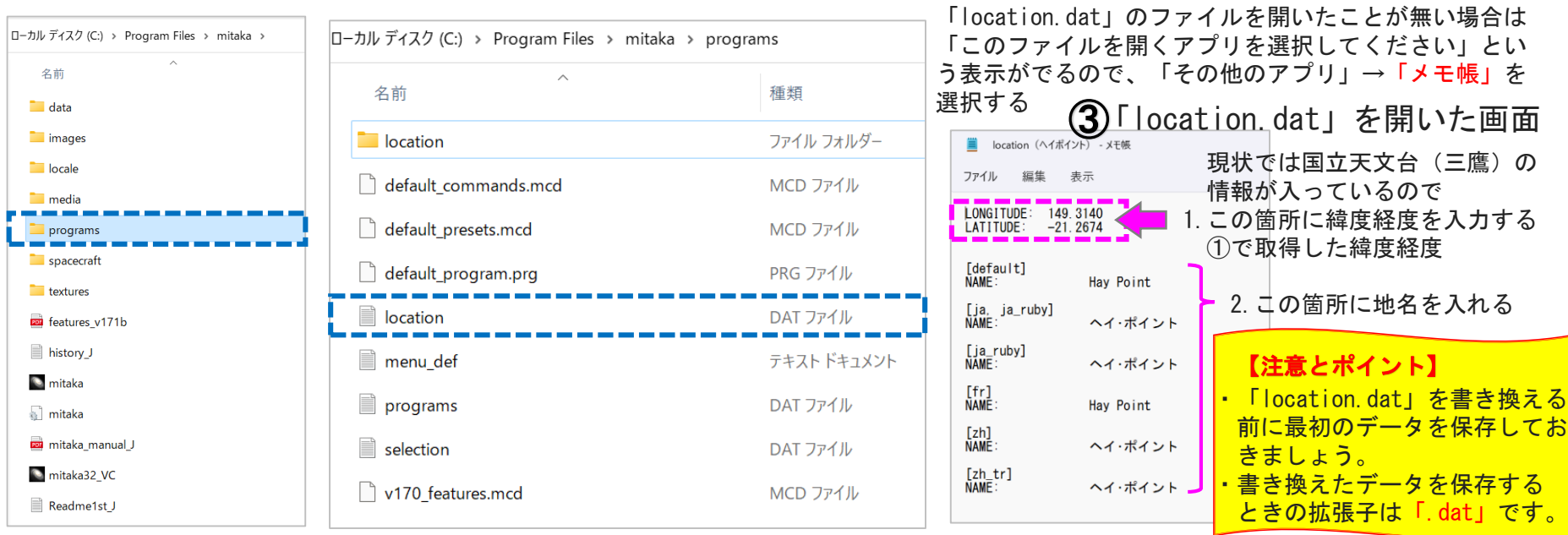